# Package 'modelObj'

February 26, 2019

Type Package

Title A Model Object Framework for Regression Analysis

Version 4.0

Date 2019-02-26

Author Shannon T. Holloway

Maintainer Shannon T. Holloway <sthollow@ncsu.edu>

Description A utility library to facilitate the generalization of statistical methods built on a regression framework. Package developers can use 'modelObj' methods to initiate a regression analysis without concern for the details of the regression model and the method to be used to obtain parameter estimates. The specifics of the regression step are left to the user to define when calling the function. The user of a function developed within the 'modelObj' framework creates as input a 'modelObj' that contains the model and the R methods to be used to obtain parameter estimates and to obtain predictions. In this way, a user can easily go from linear to non-linear models within the same package.

Depends methods, stats, graphics

License GPL-2 LazyData TRUE Encoding UTF-8 NeedsCompilation no RoxygenNote 6.1.1 Repository CRAN

Date/Publication 2019-02-26 20:50:14 UTC

# R topics documented:

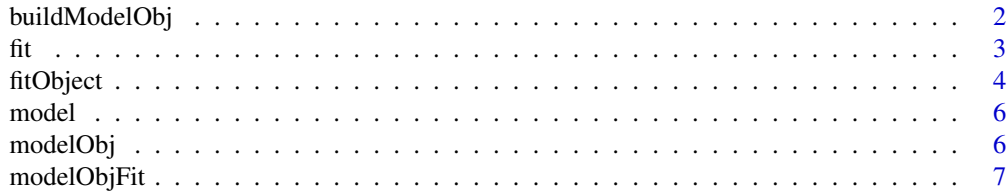

#### <span id="page-1-0"></span>2 buildModelObj

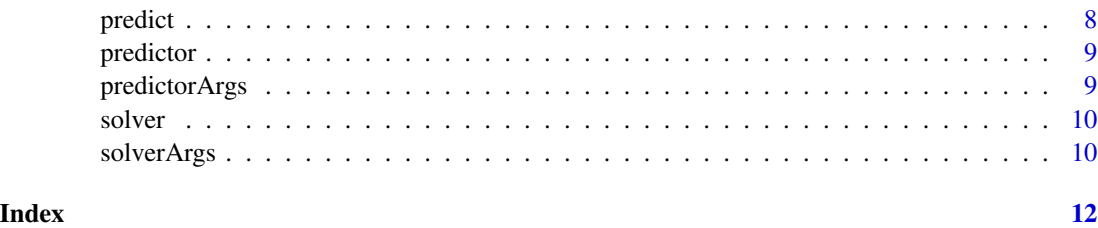

buildModelObj *Create an Object of Class modelObj*

#### Description

A utility function to transfer user defined models and estimation methods to an object of class modelObj.

#### Usage

```
buildModelObj(model, solver.method = NULL, solver.args = NULL,
 predict.method = NULL, predict.args = NULL)
```
#### Arguments

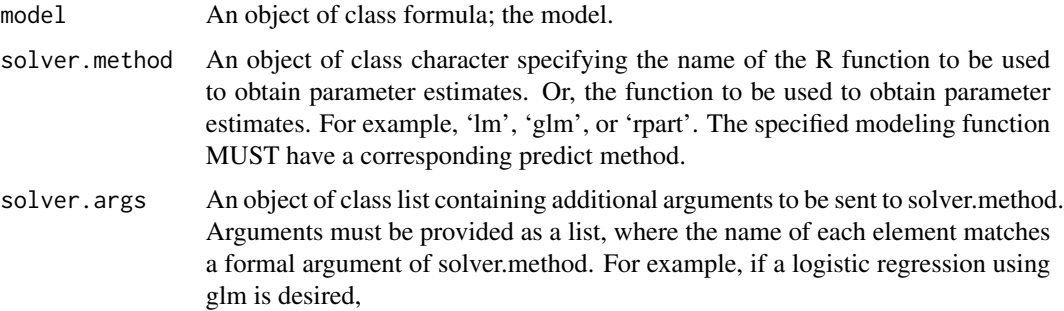

$$
solver. method = "glm" solver. args = list("family" = binomial)
$$

A solver.method can takes formal arguments 'formula' and 'data' as inputs, such as lm and glm. Some R methods do not use formal names 'formula' and 'data'; a user can indicate if a different naming convention is used for these two input arguments. For example, if a method expects the formula object to be passed through input variable x, solver.args <- list("x"="formula")

A solver.method can also take formal arguments 'x' and 'y' as inputs, such as glmnet. Some R methods do not use formal names 'x' and 'y' to indicate the covariate and response; a user can indicate if a different naming convention is used for these two input arguments. For example, if a method expects the covariate matrix to be passed through input variable  $X$ , solver.args <- list("X"="x")

<span id="page-2-0"></span>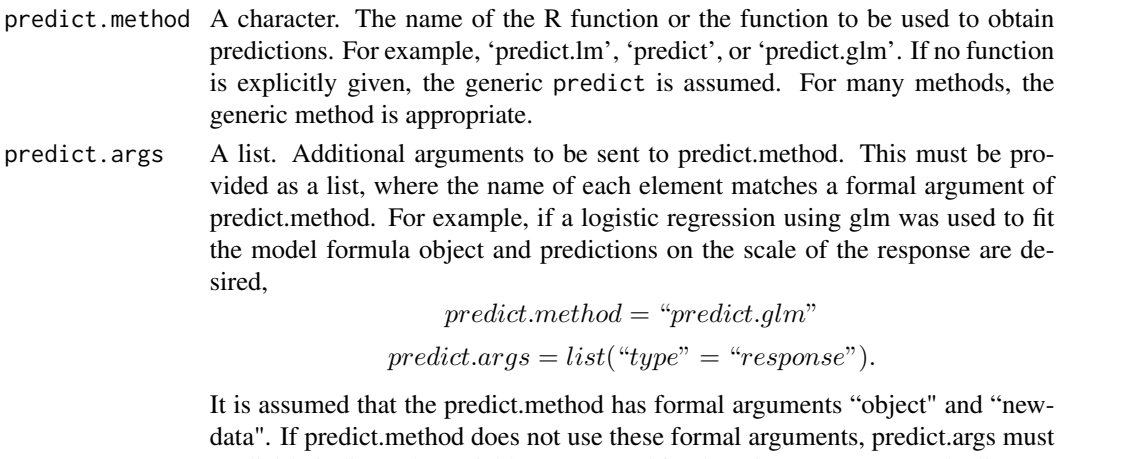

explicitly indicate the variable names used for these inputs. For example, list("newx"="newdata") if the new data is passed to predict.method through input argument "newx".

#### Details

Unless changed by the user in solver.args and/or predict.args, default settings are assumed for the specified regression and prediction methods.

#### Value

An object of class modelObjFormula or modelObjXY, which inherit directly from [modelObj.](#page-5-1)

#### Examples

#----------------------------------------------------# # Create modeling object using a formula #----------------------------------------------------# mo  $\le$  buildModelObj(model=Y  $\sim$  X1 + X2 + X3 + X4, solver.method='lm', predict.method='predict.lm', predict.args=list(type='response'))

fit *Obtain parameter estimates*

#### Description

Performs specified regression analysis.

#### Usage

```
fit(object, data, response, ...)
## S4 method for signature 'modelObj,data.frame'
fit(object, data, response, ...)
```
<span id="page-3-0"></span>4 fitObject and the state of the state of the state of the state of the state of the state of the state of the state of the state of the state of the state of the state of the state of the state of the state of the state o

#### **Arguments**

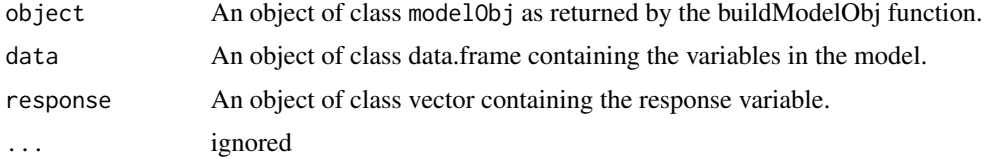

### Details

If defined by the modeling function, the following methods can be applied to the value object returned: coef, plot, predict, print, residuals, show, and summary.

#### Value

An object of class modelObjFit, which contains the object returned by the modeling function and the method to be used to obtain predictions.

#### Examples

```
# generate data
X \leftarrow \text{matrix}(rnorm(1000, 0, 1),ncol=4,
             dimnames=list(NULL,c("X1","X2","X3","X4")))
Y <- X \%*\% c(0.1, 0.2, 0.3, 0.4) + rnorm(250)
X <- data.frame(X)
# create modeling object using a formula
mo \le buildModelObj(model=Y \sim X1 + X2 + X3 + X4,
               solver.method='lm')
# fit model
fit.obj <- fit(object=mo, data=X, response=Y)
coef(fit.obj)
head(residuals(fit.obj))
plot(fit.obj)
head(predict(fit.obj,X))
summary(fit.obj)
```
fitObject *Retrieve Regression Object*

#### Description

Retrieves the value object returned by the regression method used to obtain parameter estimates.

#### fitObject 5 and 5 and 5 and 5 and 5 and 5 and 5 and 5 and 5 and 5 and 5 and 5 and 5 and 5 and 5 and 5 and 5 and 5 and 5 and 5 and 5 and 5 and 5 and 5 and 5 and 5 and 5 and 5 and 5 and 5 and 5 and 5 and 5 and 5 and 5 and 5

#### Usage

```
fitObject(object, ...)
## S4 method for signature 'modelObjFit'
fitObject(object, ...)
```
#### Arguments

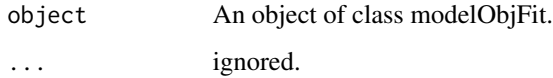

#### Details

This function is useful for accessing methods that are defined by the regression method but are not directly accessible from the modelObjFit object. For example, for many regression methods, users can retrieve the fitted values by calling fitted.values(object). This method is not directly accessible from a modelObjFit. However, fitted.values() can be applied to the object returned by fitObject().

#### Value

The Value returned by the regression method specified in the governing modelObj. The exact structure of the value will depend on the regression method. For example, if nls() is the regression method, a list is returned.

#### Examples

```
# Generate data
X \leq - matrix(rnorm(1000,0,1),
             ncol=4,
             dimnames=list(NULL,c("X1","X2","X3","X4")))
Y \leftarrow X \ \text{(%x)} \ c(0.1, 0.2, 0.3, 0.4) + \text{norm}(250)X <- data.frame(X)
# Create modeling object using a formula
mo \le buildModelObj(model=Y \sim X1 + X2 + X3 + X4,
                     solver.method='lm')
# Fit model
fit.obj <- fit(object=mo, data=X, response=Y)
obj <- fitObject(fit.obj)
fobj <- fitted.values(obj)
head(fobj)
```
<span id="page-5-0"></span>

#### Description

Retrieves model from modelObj

#### Usage

```
model(object, ...)
```
## S4 method for signature 'modelObjFit' model(object, ...)

#### Arguments

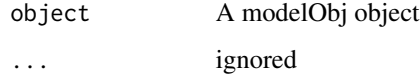

### Value

The formula for the regression

<span id="page-5-1"></span>modelObj *Class* modelObj

#### Description

A class for model objects.

#### Details

Objects should not be created directly. The utility function buildModelObj() should be used.

#### Slots

model Object of class formula

solver Object of class methodObjSolver method to obtain parameter estimates.

predictor Object of class methodObjPredict method to obtain predicted values.

#### <span id="page-6-0"></span>modelObjFit 7

#### Methods

fit : Executes regression step. model : Retrieve model. solver : Retrieve regression method name. solverArgs: Retrieve arguments to be sent to regression method. solverArgs(object)<-: Set arguments to be sent to regression method. predictor : Retrieve prediction method name. predictorArgs : Retrieve arguments to be sent to prediction method. predictorArgs(object)<- : Set arguments to be sent to prediction method.

#### Examples

showClass("modelObj")

modelObjFit *Class* modelObjFit

#### Description

A class for storing regression analysis results.

#### Slots

fitObj Object returned by the regression analysis model Object of class formula func Object of class methodObjPredict method to obtain predicted values.

#### Methods

fitObject : Extracts regression step. model : Retrieve model. solver : Retrieve regression method name. solverArgs: Retrieve arguments to be sent to regression method. solverArgs(object)<-: Set arguments to be sent to regression method. predictor : Retrieve prediction method name. predictorArgs: Retrieve arguments to be sent to prediction method. predictorArgs(object)<- : Set arguments to be sent to prediction method.

#### Examples

showClass("modelObjFit")

<span id="page-7-0"></span>

#### Description

Predictions from the results of a fit object.

#### Usage

```
predict(object, ...)
```

```
## S4 method for signature 'modelObjFit'
predict(object, newdata, ...)
```
#### Arguments

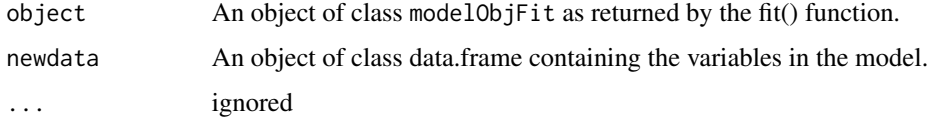

### Value

Model predictions, the form of which depend on the regression analysis.

#### Examples

```
# generate data
X \leq - matrix(rnorm(1000,0,1),
            ncol=4,
            dimnames=list(NULL,c("X1","X2","X3","X4")))
Y <- X \%*\% c(0.1, 0.2, 0.3, 0.4) + rnorm(250)
X \leftarrow data . frame(X)# create modeling object using a formula
mo \le buildModelObj(model=Y \sim X1 + X2 + X3 + X4,
               solver.method='lm')
# fit model
fit.obj <- fit(object=mo, data=X, response=Y)
predict(fit.obj)
predict(fit.obj, newdata = X[1:10,])
```
<span id="page-8-0"></span>

#### Description

Retrieves method for prediction analysis

#### Usage

```
predictor(object, ...)
```
## S4 method for signature 'modelObjFit' predictor(object, ...)

#### Arguments

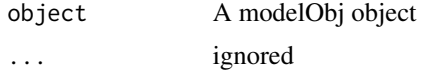

#### Value

An object of class character or function

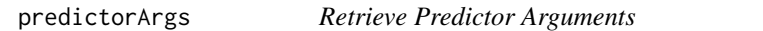

#### Description

Retrieves the arguments that are to be passed to the prediction method when called.

#### Usage

```
predictorArgs(object, ...)
```
predictorArgs(object) <- value

```
## S4 method for signature 'modelObjFit'
predictorArgs(object, ...)
```
#### Arguments

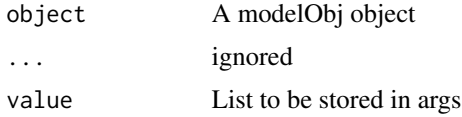

### <span id="page-9-0"></span>Value

A list

## solver *Retrieve Solver Method*

#### Description

Retrieves method for regression analysis

#### Usage

solver(object, ...)

## S4 method for signature 'modelObjFit' solver(object, ...)

#### Arguments

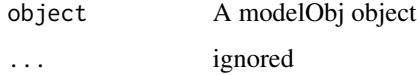

#### Value

An object of class character or function

solverArgs *Retrieve Solver Arguments*

#### Description

Retrieves the arguments that are to be passed to the regression method when called.

#### Usage

```
solverArgs(object, ...)
solverArgs(object) <- value
## S4 method for signature 'modelObjFit'
solverArgs(object, ...)
```
### solverArgs 11

# Arguments

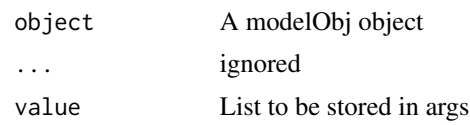

# Value

A list

# <span id="page-11-0"></span>Index

```
buildModelObj, 2
fit, 3
fit,modelObj,data.frame-method (fit), 3
fitObject, 4
fitObject,modelObjFit-method
        (fitObject), 4
model, 6
model,modelObjFit-method (model), 6
modelObj, 3, 6
modelObjFit, 7
modelObjFormula-class (modelObj), 6
modelObjXY-class (modelObj), 6
predict, 8
predict,modelObjFit-method (predict), 8
predictor, 9
predictor,modelObjFit-method
        (predictor), 9
predictorArgs, 9
predictorArgs,modelObjFit-method
        (predictorArgs), 9
predictorArgs<- (predictorArgs), 9
solver, 10
solver,modelObjFit-method (solver), 10
solverArgs, 10
solverArgs,modelObjFit-method
```
*(*solverArgs*)*, [10](#page-9-0) solverArgs<- *(*solverArgs*)*, [10](#page-9-0)